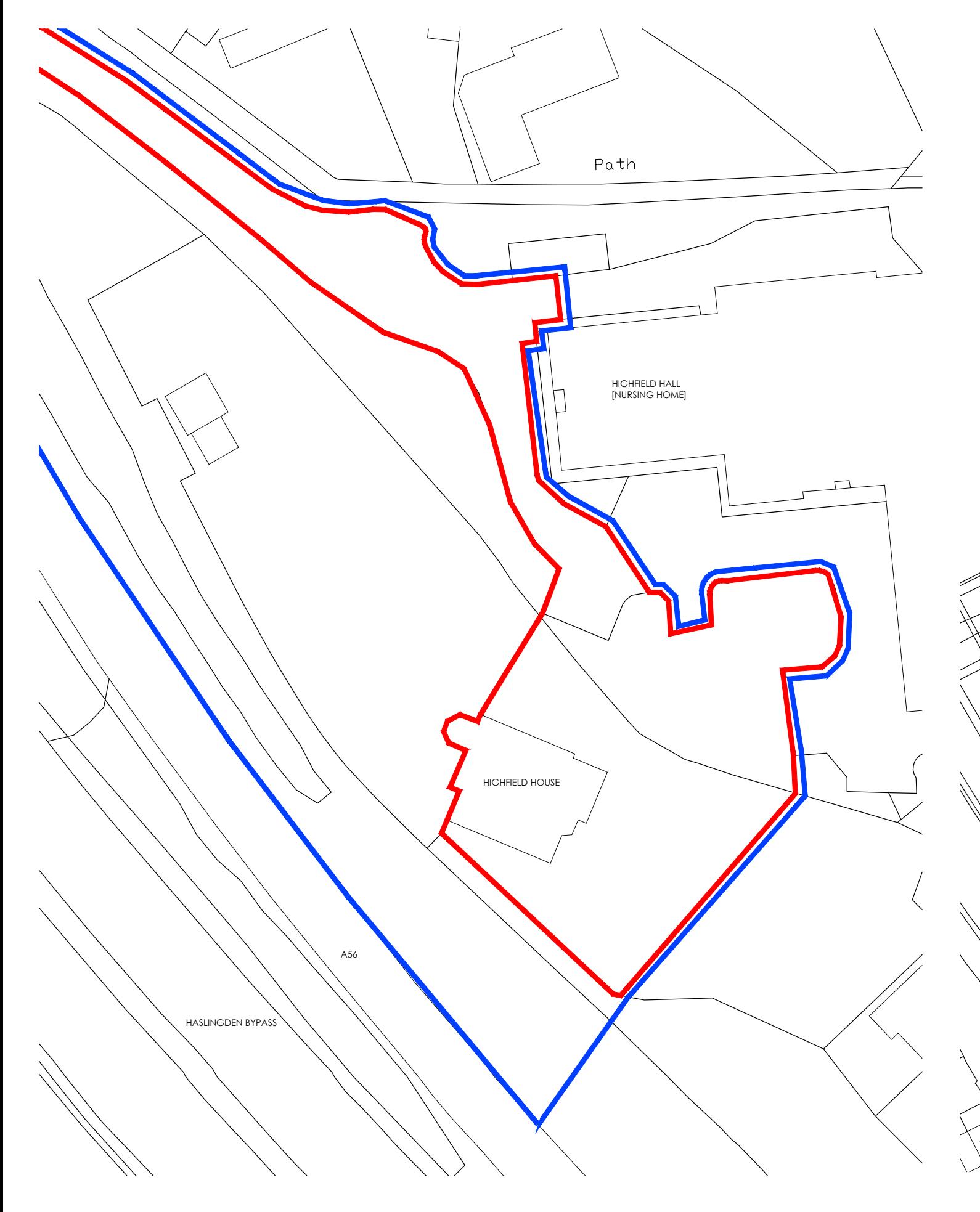

HIGHFIELD HOUSE

HIGHFIELD HALL [NURSING HOME]

Patl

A56

HASLINGDEN BYPASS

Tel\_ +44 [0]7761 570735 Email\_ mail@eightonetwo.co.uk www.eightonetwo.co.uk Studio A5\_Brooke's Mill\_Armitage Bridge\_Huddersfield\_HD4 7NR

# **Client\_**

# **Project\_**

### **Drawing Title\_**

**Drawn By\_**

**Paper Size\_ A3**

**Notes\_**

Information is based on OS map and received  $\quad$  Ch information and is subject to full topographical survey.

> Drawing Status\_ PLANNING

**Drawing Scale\_** 1:500 1:1250 JaL

**Drawing Number\_** 23\_812 104

**Drawn Date\_** NOV 2023

**Checked By\_** JaL

**Checked Date\_** NOV 2023

Surrounding contextual buildings and information  $\frac{dP}{dV}$  are in be s are based on received ordinance survey drawings and are shown for illustrative purposes only. assumed site boundary is subject to legal confirmation

NPESJS Ltd

HIGHFIELD HOUSE\_ GRANE ROAD\_ HASLINGDEN\_ BB4 5ES

AS EXISTING\_ SITE + LOCATION PLAN

### **Note:**

Assumed site boundary and site constraints subject to legal confirmation. All Legal easements and extent of existing underground services locations are subject to confirmation.

### **Note:**

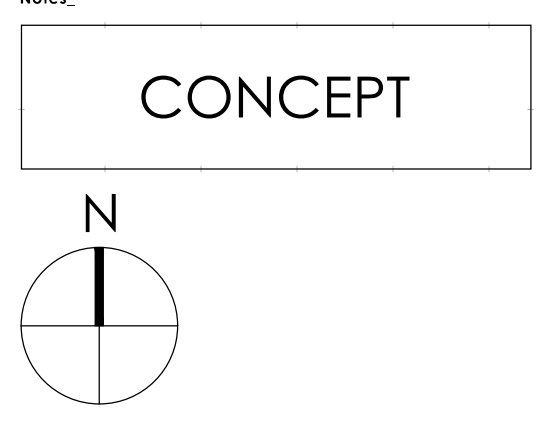

Rev\_ Date\_ Amendments\_ By\_ Apr'd\_

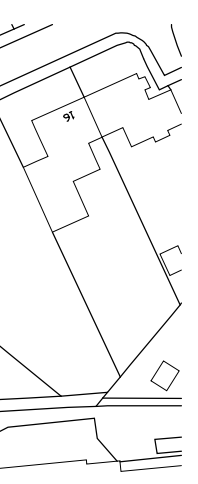

# Eight\_<br>OneTwo **Architects**

SITE PLAN\_ AS EXISTING

[0](http://wygcad.wyg.com/details/lib/General/Drafting/Scalebar/Scalebar.dwg) [5](http://wygcad.wyg.com/details/lib/General/Drafting/Scalebar/Scalebar.dwg) [10](http://wygcad.wyg.com/details/lib/General/Drafting/Scalebar/Scalebar.dwg) [15](http://wygcad.wyg.com/details/lib/General/Drafting/Scalebar/Scalebar.dwg) [20](http://wygcad.wyg.com/details/lib/General/Drafting/Scalebar/Scalebar.dwg) [25m](http://wygcad.wyg.com/details/lib/General/Drafting/Scalebar/Scalebar.dwg)

[SCALE 1:500](http://wygcad.wyg.com/details/lib/General/Drafting/Scalebar/Scalebar.dwg)

The drawing is copyright ® Eight One Two Architects tild. If in doubt... ASK.<br>Drawing measurements shall not be obtained form scaling from the drawing. All dimensions<br>are to be site verified prior to construction. Any disc

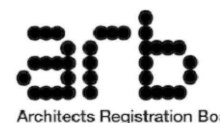

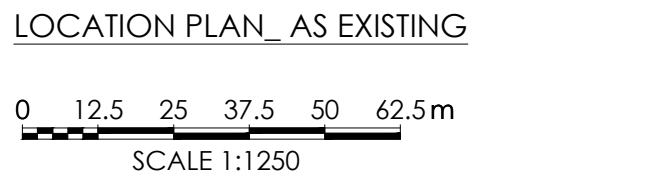

and the contract of the contract of the contract of the contract of the contract of the contract of the contract of the contract of the contract of the contract of the contract of the contract of the contract of the contra

W. S. Harry Lee Harry Lee Harry Lee Harry Lee Harry Lee Harry Lee Harry Lee Harry Lee Harry Lee Harry Lee Harry Lee Harry Lee Harry Lee Harry Lee Harry Lee Harry Lee Harry Lee Harry Lee Harry Lee Harry Lee Harry Lee Harry